ISTITUTO COMPRENSIVO "GIOVANNI XXIII" S. FERDINANDO DI PUGLIA Prot. 0003070 del 30/10/2018 04-03 (Uscita)

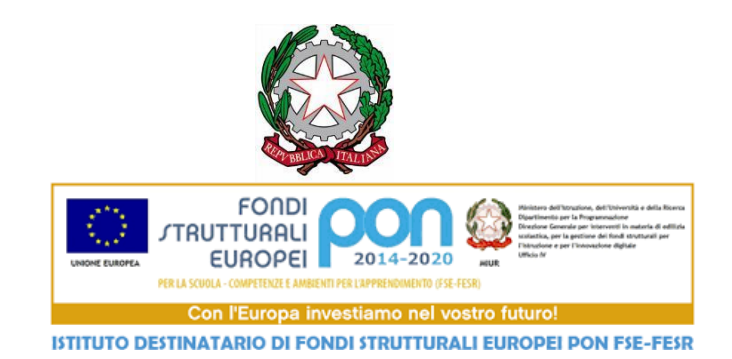

# Istituto Comprensivo Statale Giovanni XXIII

*Via Ofanto 29 - 76017 San Ferdinando di Puglia (BT) - Tel. e fax Presidenza: +39 0883 621135 - Tel. Segreteria: +39 0883 621186*

*e-mail: [fgic871006@istruzione.it](mailto:fgic871006@istruzione.it) - e-mail PEC: [fgic871006@pec.istruzione.it](mailto:fgic871006@pec.istruzione.it) - Sito WEB di Istituto:* 

*<http://www.icgiovanni23.gov.it/joomla3/> -*

*Codice Meccanografico: FGIC871006 - Codice Fiscale: 90095100724 - Codice Univoco Ufficio: UF5J1I*

# **Regolamento del Laboratorio Multimediale e Linguistico**

# **PREMESSA**

*Chiunque fruisca del laboratorio di informatica deve attenersi al presente regolamento CONSIDERANDO CHE il laboratorio NON E' UN INTERNET POINT o stanza di computer in rete, né una copisteria a cui si possa accedere a piacimento, bensì UN'AULA DIDATTICA dove si condividono e si avvalorano le esercitazioni tecnico-pratiche degli studenti.*

# **Art. 1. Finalità**

*1. Il laboratorio di Informatica è una risorsa didattica e formativa indirizzata a tutte quelle materie che ne prevedano l'uso. In esso si devono pertanto implementare le tecnologie più avanzate in campo informatico, al fine di mettere tutti gli utenti a contatto con una vera situazione di laboratorio che permetta di sperimentare evoluti contesti didattici informatici.*

# *MODALITA' DI ACCESSO*

#### *TITOLO I Art. 2 Docenti*

- *1. La cura e il buon funzionamento del laboratorio sono affidate al senso di responsabilità degli utenti. I laboratori dell'Istituto sono patrimonio comune, pertanto si ricorda che il rispetto e la tutela delle attrezzature sono condizioni indispensabili per il loro utilizzo e per mantenere l'efficienza del laboratorio stesso.*
- *2. Atti di vandalismo o di sabotaggio verranno perseguiti nelle forme previste, compreso il risarcimento degli eventuali danni arrecati.*
- *3. All'inizio dell'anno scolastico viene designato dal Dirigente un docente responsabile i cui compiti riguardano il funzionamento dei laboratori, la manutenzione, l'acquisizione dei materiali e la loro custodia.*

# **Art. 3 Funzioni**

*1. Al laboratorio si accede solo per ragioni inerenti l'attività didattica curricolare da svolgersi, preferibilmente, all'interno del laboratorio stesso, in quanto il laboratorio E' UN' AULA PER LA DIDATTICA e per le finalità istituzionali e formative della scuola nell'ambito dei compiti istituzionali relativi alla funzione docente e/o ATA come attività extracurriculari quali corsi di formazione o concorsi on-line, anche quelle per partecipazione a concorsi che prevedano particolari scadenze riguardanti gli studenti, che dovranno essere autorizzati dal dirigente scolastico e sotto la responsabilità e vigilanza del docente accompagnatore, una volta assicuratosi la prenotazione.*

#### **Art. 4 Utilizzo**

- *1. Il laboratorio può essere utilizzato per altre attività extracurriculari anche pomeridiane, previa autorizzazione del Dirigente Scolastico.*
- *2. L'accesso e l'utilizzo dei laboratori per attività extracurricolari è consentito, nell'ambito dei progetti e delle convenzioni autorizzate dal Dirigente Scolastico, solo con la presenza di un docente che si assume la responsabilità di gestire la struttura tecnologica e di vigilare sul suo corretto utilizzo.*
- *3. I docenti che intendano utilizzare il laboratorio per attività extracurricolari, dopo aver ottenuto l'autorizzazione dal dirigente scolastico, dovranno informare il responsabile di laboratorio per concordare i tempi e mettere in funzione le risorse necessarie per poter svolgere l'attività programmata.*

#### **Art. 5 Accesso**

1. *L'accesso al laboratorio e l'uso dei PC sono riservati agli alunni accompagnati dall'insegnante e agli insegnanti* 

*dell'Istituto in funzione della lezione o della preparazione delle attività da svolgere in laboratorio.*

#### **Art. 6 Responsabilità**

1. *Ogni docente è responsabile dell'utilizzo delle macchine e dei programmi durante le proprie ore di lezione* 

*ed è tenuto a vigilare affinché non vengano maltrattati o danneggiati i dispositivi presenti in laboratorio.*

- 2. *Eventuali malfunzionamenti registrati all'inizio delle lezioni vanno immediatamente segnalati al responsabile di laboratorio annotti su un apposito registro.*
- 3. *In caso di furti o danni non accidentali verrà ritenuta responsabile la classe che per ultima, in ordine di tempo, ha occupato il laboratorio ed eventualmente, all'interno di essa, lo studente o il gruppo di studenti che occupavano la postazione presso la quale è stato segnalato il fatto, postazione che verrà assegnata all'inizio dell'anno seguendo l'ordine alfabetico della classe e il numero progressivo associato ai computer, tranne casi eccezionali individuati dal docente per una migliore attività didattica.*

# **Art. 7 Accessibilità**

- 1. *Il laboratorio può essere utilizzato da una sola classe in presenza del docente.*
- 2. *La classe può accedere all'aula su prenotazione a cura del docente che provvede a prenotare l'accesso ponendo firma e indicazione della classe sul calendario posto fuori dal laboratorio.*
- 3. *Il docente segnalerà la propria effettiva presenza in aula compilando l'apposito registro disponibile in merito all'attività da lui svolta all'interno del laboratorio stesso.*

### **Art.8 Organizzazione della gestione**

- *1. Ogni classe può accedere al Laboratorio una sola volta alla settimana. Le classi che vogliono utilizzarlo per più di un'ora con lo stesso docente vengono barrate di rosso e la loro prenotazione decade se il giorno prima si prenota una classe che non ha mai avuto accesso al Laboratorio in quella stessa settimana.*
- *2. Se, per motivi di orario, si verifica la sovrapposizione di due classi che hanno disponibile solo e sempre la stessa ora durante la settimana, si provvederà ad alternare la prenotazione in modo che una classe venga una settimana e l'altra quella dopo.*
- *3. Ogni insegnante può accompagnare al massimo tre classi diverse alla settimana.*
- *4. Quando si rinuncia ad una prenotazione si deve avvisare almeno con un giorno di anticipo o comunque prima possibile per dare opportunità ad altre classi di accedere.*

#### **Art.9 Disposizioni**

- *1. Quando è presente una classe, il laboratorio è a disposizione solo di quella classe per cui è vietato entrare in quanto lo stesso diviene uno spazio classe in cui si sta facendo lezione.*
- *2. Nel rispetto dello svolgimento dell'attività didattica in corso, non è possibile né inviare in laboratorio studenti di altre classi, né per i singoli docenti inserirsi nel laboratorio.*
- *3. Tale regola vale anche per i docenti di sostegno e i loro alunni che non appartengano alla classe che si è prenotata.*
- *4. Il Dipartimento alunni B.E.S. può prenotare il Laboratorio con le medesime modalità delle classi.*

#### **Art.10 Utilizzo delle stampanti**

- *1. L' uso delle stampanti è strettamente riservato per l'attività didattica svolta nell'ora prenotata.*
- *2. I docenti non sono autorizzati a prelevare carta A4/A3 dal laboratorio né tantomeno delegare alunni a*
- *3. tale scopo, né a stampare compiti in classe, simulazioni di terze prove e progetti vari*
- *4. In presenza di problemi o impedimenti in Sala professori, può essere giustificata la stampa di una copia o matrice, la quale verrà poi sviluppata tramite il servizio delle fotocopie.*

### **Art.11 Attività gestionale**

*1. Durante le ore di manutenzione ovvero attività gestionale funzionale alla didattica, nessuno ha libero accesso tranne il responsabile del laboratorio, l'addetto alle pulizie e i docenti che devono preparare l'attività didattica da svolgere in laboratorio nell'ora o nelle ore successive*

#### **Art.12 Utilizzo del laboratorio per la didattica del docente**

*1. In caso di ore libere dall'insegnamento e in assenza delle classi all'interno del laboratorio, i docenti potranno utilizzare* 

*il laboratorio, sempre per ragioni inerenti all'attività didattica, apponendo la propria firma e l'attività progettata nell'apposito registro (cfr. art.6, comma 4).*

#### **Art.13 Norme per il docente**

- *1. Tutti i docenti che utilizzano il laboratorio sono pregati di leggere questo regolamento agli studenti all'inizio di ogni anno scolastico, spiegando le motivazioni che stanno alla base delle regole in esso contenute.*
- *2. Tutti i docenti sono tenuti a rispettare l'orario di accesso affisso sulla porta.*
- *3. Tutti i docenti devono creare una propria cartella personale nella quale memorizzare i propri lavori. I file non archiviati secondo questo criterio potranno essere eliminati dal responsabile. Onde evitare perdite di dati, si consiglia comunque di effettuare copie di sicurezza personali del lavoro svolto.*
- *4. Tutti coloro che lo utilizzano sono tenuti a lasciare il laboratorio in ordine a fine lezione.*

 *STUDENTI*

#### **Art.14 Accesso**

- *1. Gli studenti possono accedere al laboratorio solo se accompagnati da un docente che ha effettuato una prenotazione.*
- *2. Qualora uno o più studenti venissero trovati in aula informatica senza docente e relativa registrazione, verrà data comunicazione al Dirigente scolastico.*

# **Art.15 Utilizzo**

*1. Gli studenti non devono utilizzare nessuna macchina, apparecchiatura, dispositivo o attrezzatura senza l'autorizzazione esplicita dell'insegnante.*

### **Art.16 Rilevazioni**

*1. Gli studenti sono tenuti ad indicare anche gli eventuali malfunzionamenti riscontrati nelle attrezzature utilizzate.*

# **Art.17 Norma**

*1. Gli studenti prima di iniziare un'operazione mai svolta, specie se delicata o pericolosa, devono richiedere la presenza di un docente.*

#### **Art.18 Comportamento**

*1. Gli studenti devono tenere un comportamento corretto e rispettoso delle persone e delle cose, comportamento non dissimile da quello richiesto in qualsiasi altro ambiente scolastico e non scolastico.*

# **Art.19 Cura dell'attrezzatura**

*1. Gli studenti devono aver cura dell'attrezzatura che viene loro eventualmente fornita e riconsegnarla all'insegnante al termine della lezione*

# **Art.20 Responsabilità attrezzature**

- *1. Gli studenti sono responsabili del computer assegnato loro all'inizio anno dove potranno anche creare una propria cartella in cui inserire i lavori relativi alle varie discipline*
- *2. All'inizio della lezione gli studenti devono comunicare tempestivamente al loro insegnante eventuali manomissioni o danni arrecati all'aula o alle attrezzature in essa contenute.*

# **Art.21 Norme**

- *1. Gli studenti non possono consumare spuntini o bibite dentro il laboratorio. Gli zaini devono essere lasciati in classe.*
- *2. Gli studenti, prima di entrare nel laboratorio, devono attendere l'arrivo dell'insegnante in classe.*

# **Art.22 Regolamentazione**

*1. Gli studenti possono utilizzare penne USB, CD e DVD personali solo previa autorizzazione del docente presente in laboratorio.*

### **Art.23 Disciplinamento**

1. *Gli studenti non possono installare, disinstallare e/o cambiare le configurazioni di sistemi operativi e di programmi o selezionare applicazioni non visualizzate da icona; dal momento in cui si presenta o vi è la necessità di tali modifiche, si avvisa in anticipo il docente che provvederà a rendere le macchine funzionali per soddisfare il compimento dell'esercitazione di Laboratorio*.

# **Art.24 Regolamento**

- 1. *Gli studenti, anche se per esigenze didattiche, non possono scaricare o scambiare da internet testi, documenti, file musicali, foto, filmati e file multimediali protetti da copyright, per quelli free o open source va comunque chiesta l'autorizzazione al docente.*
- *2 Gli studenti non possono cancellare o alterare file o cartelle presenti.*

# **Art.25 Utilizzo di Internet**

- 1. *Gli studenti possono utilizzare le postazioni dell'Istituto per accedere in Internet solo per scopi didattici. L'accesso ad INTERNET deve essere effettuato sempre sotto la sorveglianza dell'insegnante.*
- 2. *E' severamente vietato "chattare" e scaricare da Internet software, giochi, suonerie, ecc…*
- 3. *Chiunque acceda a siti non previsti e/o concordati sarà sanzionato per tale comportamento.*

# **Art.26 Utilizzo Stampanti**

*1. Gli studenti possono usare le stampanti sempre sotto la sorveglianza del Docente e sempre per attività inerenti l'esperienza di Laboratorio.*

#### **Art.27 Disposizioni**

*1. L'Istituto non risponde di oggetti personali, di preziosi e di materiale didattico lasciati incustoditi, dimenticati o sottratti.*

*Gli utenti dovranno comunque attenersi alle ulteriori e specifiche disposizioni che potranno essere impartite nel corso dell'anno scolastico.*

*Eventuali deroghe a quanto stabilito dal Regolamento sono ammesse solo se concordate esplicitamente e preventivamente con il Dirigente Scolastico e con il responsabile di laboratorio.*

> *IL DIRIGENTE SCOLASTICO dott. prof. Antonio CATAPANO art. 3, c.2 del Dlgs 39/1993*

*art. 3, c.2 del Dlgs 39/1993*